# Relação dos Candidatos Classificados

## **Edital 05/2020 Sesc Ilhotas**

#### **Ballet Baby Class A / Manhã**

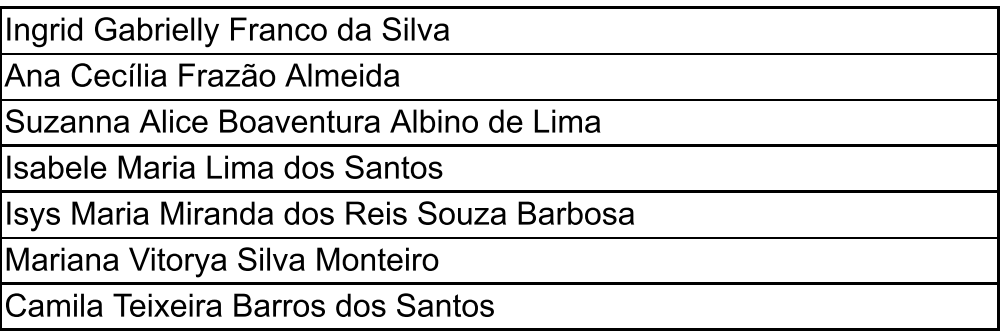

## **Ballet Baby Class B / Tarde**

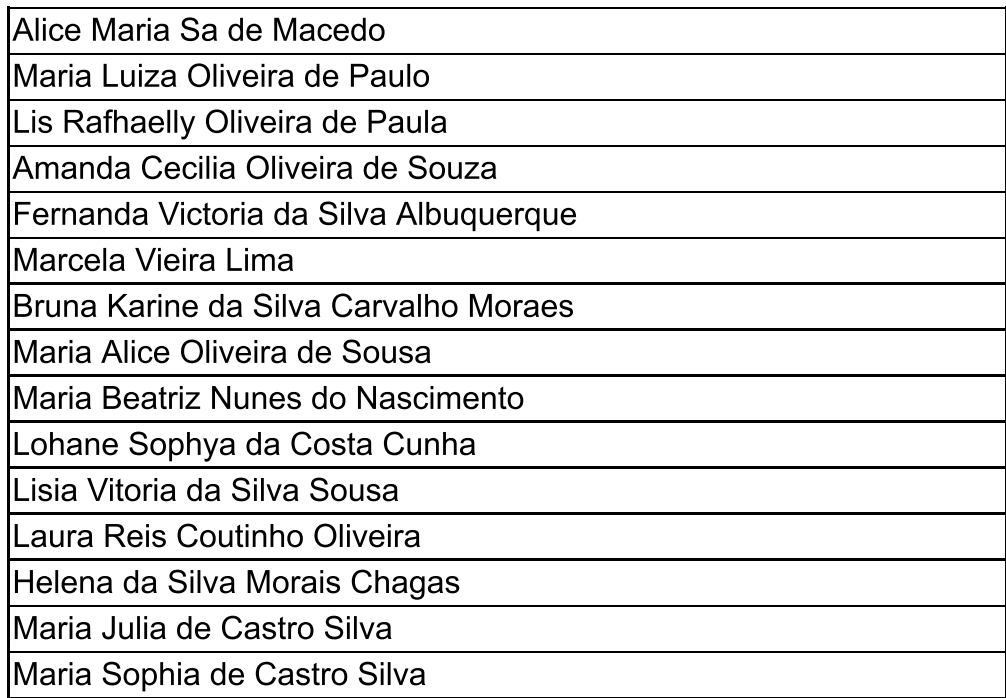

#### **Ballet Pré-Básico / Tarde**

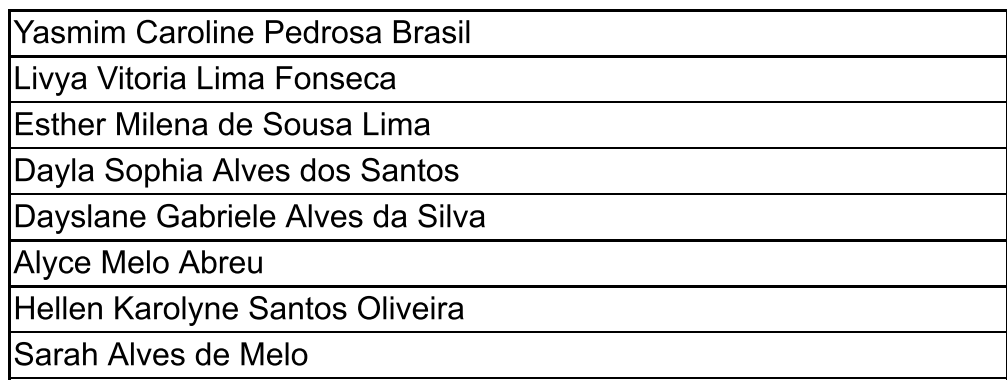

#### **Ballet Básico 1B / Tarde**

Leticia Vitoria Pacheco Cavalcante Maria Sophia de Oliveira Romão

#### **Ballet Básico 2 / Tarde**

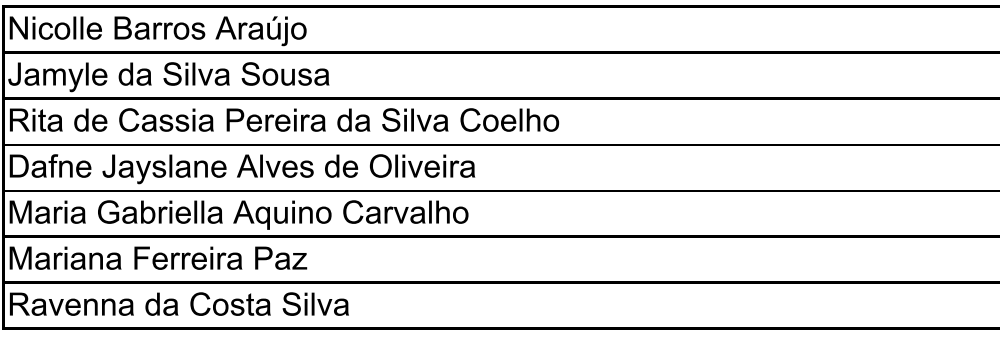

## **Ballet Básico 3 / Tarde**

Raiane Chaves do Vale

#### **Ballet Intermediário / Tarde**

Não houve inscritos.